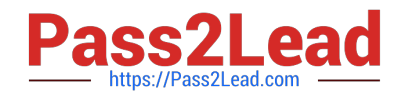

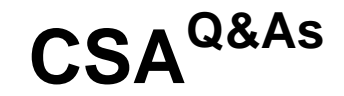

# Certified System Administrator

# **Pass ServiceNow CSA Exam with 100% Guarantee**

Free Download Real Questions & Answers **PDF** and **VCE** file from:

**https://www.pass2lead.com/csa.html**

100% Passing Guarantee 100% Money Back Assurance

Following Questions and Answers are all new published by ServiceNow Official Exam Center

**C** Instant Download After Purchase

- **83 100% Money Back Guarantee**
- 365 Days Free Update
- 800,000+ Satisfied Customers  $\epsilon$  of

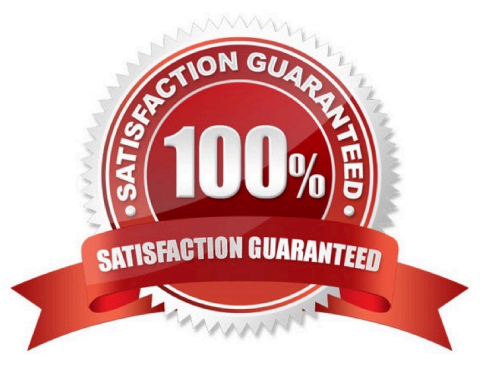

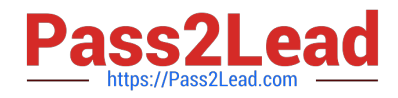

# **QUESTION 1**

Which features allow you to update multiple records at one time? (Choose two.)

- A. List Editor
- B. Field Update Action
- C. Bulk Record Update
- D. Data Remediation Dashboard
- E. Update Selected Action

Correct Answer: AE

# **QUESTION 2**

What are the steps to retrieve an Update Set?

- A. Verify Update Set is Complete, Retrieve, Preview, Apply
- B. Verify Update Set is Complete, Test Connection, Apply
- C. Verify Update Set is Complete, Test Connection, Commit
- D. Verify Update Set is Complete, Retrieve, Preview, Commit

Correct Answer: C

#### **QUESTION 3**

When using the Data Pill Picker, use which keys to dot-walk (6 fields in other tables?

- A. Arrows
- B. Plus, Minus
- C. Ctrl c, Ctrl
- D. Ctrl
- E. Shift F4, Shit FS

Correct Answer: A

## **QUESTION 4**

[Latest CSA Dumps](https://www.pass2lead.com/csa.html) | [CSA VCE Dumps](https://www.pass2lead.com/csa.html) | [CSA Study Guide](https://www.pass2lead.com/csa.html) 2/3

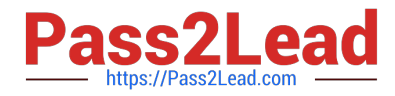

When looking at a long list of records, you want to quickly filter, to show only those which have Category of Hardware. How might you do that?

- A. On the Iist, locate and right click on the value Hardware, select Show Matching
- B. Click Funnel ten, type Hardware and click enter
- C. On the Category column header, right click and select Show > Hardware
- D. Right dick on magnifier, type Hardware and click enter
- E. On Breadcrumb, click > icon, type Hardware and click enter

Correct Answer: A

## **QUESTION 5**

Which ServiceNow capability allows you to provide knowledge articles, via a conversational messaging interface?

- A. Agent Assist
- B. Virtual Agent
- C. Now Messenger
- D. Connect Agent
- Correct Answer: B

Reference: https://docs.servicenow.com/bundle/rome-release-notes/page/release-notes/analytics-intelligencereporting/virtual-agent-rn.html

[Latest CSA Dumps](https://www.pass2lead.com/csa.html) [CSA VCE Dumps](https://www.pass2lead.com/csa.html) [CSA Study Guide](https://www.pass2lead.com/csa.html)